**Kobranocka - Sterowany jest ten świat (2006)**

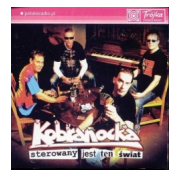

 *1. Jak zapomnieć 2. Sterowany jest ten świat 3. W pogotowiu 4. Mowię Ci, że 5. Ludzie na kawałkach blachy 6. Baba z woza play 7. Własne przekonanie 8. Wracajcie ułani 9. Sikając do umywalki 10. Tak chcę Cię przestać kochać 11. Na wzwodzie 12. Uwierzyć w media play 13. Widzę Cię smutną 14. Wracaj bo tak chcę 15. Moje sumienie 16. Drog[a Ma](http://www.box.net/shared/npem36iuth)rio* 

 \* Andrzej Kraiński – gitara, śpiew \* Jacek Bryndal – gitara basowa, śpiew \* Jacek Moczadło – gitara \* Piotr Wysocki – perkusja + \* Andrzej Gulczy[ński](http://www.box.net/shared/ha5mkgsfx7) – chórki \* Mateusz Kubański – obój \* Katarzyna Kurzawska – chórki \* Marcin Małachowski – chórki \* Jacek Niestryjewski – gitara

\* Oksana Predko – chórki

Sterowany jest ten świat – szósty studyjny album zespołu Kobranocka wydany w 2006 roku nakładem Polskiego Radia. Całość płyty utrzymana jest w charakterystycznym dla Kobranocki klimacie - ostrego rockowego grania i klasycznych ballad. Na nowym albumie znalazło się piętnaście premierowych utworów oraz nowa wersja piosenki Tiltu "Mówię Ci, że", będąca pierwszym singlem z płyty. Świetne teksty oraz wokal Kobry to niewątpliwe atuty.

download (mp3 @192 kbs):

salefiles yandex 4shared mega mediafire zalivalka cloudmailru uplea

back